<span id="page-0-0"></span>Informática II Puerto paralelo

Gonzalo F. Pérez Paina

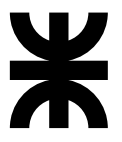

Universidad Tecnológica Nacional Facultad Regional Córdoba UTN-FRC

 $-2017-$ 

メロト メ御 トメ 君 トメ 君 トッ 君 し

 $2990$ 

<span id="page-1-0"></span>Historia y contexto

- $\triangleright$  Computadora personal (PC) de IBM en 1981 (puertos serie y paralelo)
- ► Las impresoras de entonces (matriz de puntos) se comunicaban por puerto serie
- $\triangleright$  Cuando las tecnologías avanzó surgió la necesidad mayor velocidad en la transferencia de datos
- $\triangleright$  En 1991 se arma una junta de fabricantes de impresoras (NPA, Network Printing Alliance)
- $\triangleright$  La NPA le solicita a IEEE formar un comité para desarrollar un nuevo estándar

イロト イ部 トイモト イモト

<span id="page-2-0"></span>Historia y contexto

- $\triangleright$  Computadora personal (PC) de IBM en 1981 (puertos serie y paralelo)
- ► Las impresoras de entonces (matriz de puntos) se comunicaban por puerto serie
- $\triangleright$  Cuando las tecnologías avanzó surgió la necesidad mayor velocidad en la transferencia de datos
- $\triangleright$  En 1991 se arma una junta de fabricantes de impresoras (NPA, Network Printing Alliance)
- $\triangleright$  La NPA le solicita a IEEE formar un comité para desarrollar un nuevo estándar

El est´andar **IEEE 1284**<sup>1</sup> define las diferentes versiones de **puertos paralelos**:

**Gonzalo Perez Paina (UTN-FRC) Informática II 1 II 1 1 1 1 1 1** 

 $1$ Estándar del Método de Señalización para una Interfaz Pa[rale](#page-1-0)l[a](#page-3-0) [Bi](#page-0-0)[di](#page-1-0)[r](#page-3-0)[ec](#page-4-0)[ci](#page-0-0)[o](#page-1-0)[n](#page-5-0)[al](#page-6-0) [P](#page-0-0)[e](#page-1-0)[ri](#page-13-0)fé[ric](#page-0-0)[a pa](#page-23-0)ra Computadoras Personales (Marzo 1994) メロト メタト メモト メモト  $\Omega$ 

<span id="page-3-0"></span>Historia y contexto

- $\triangleright$  Computadora personal (PC) de IBM en 1981 (puertos serie y paralelo)
- ► Las impresoras de entonces (matriz de puntos) se comunicaban por puerto serie
- $\triangleright$  Cuando las tecnologías avanzó surgió la necesidad mayor velocidad en la transferencia de datos
- $\triangleright$  En 1991 se arma una junta de fabricantes de impresoras (NPA, Network Printing Alliance)
- $\triangleright$  La NPA le solicita a IEEE formar un comité para desarrollar un nuevo estándar

El est´andar **IEEE 1284**<sup>1</sup> define las diferentes versiones de **puertos paralelos**:

- ▶ SPP Mode (Standard Parallel Port), Compatibility/Centronix Mode
- $\blacktriangleright$  Nibble Mode
- ► Byte Mode
- ► EPP Mode (Enhanced Parallel Port)
- ► ECP Mode (Extended Capabilities Port)

(todos compatibles hacia atrás)

 $1$ Estándar del Método de Señalización para una Interfaz Pa[rale](#page-2-0)l[a](#page-4-0) [Bi](#page-0-0)[di](#page-1-0)[r](#page-3-0)[ec](#page-4-0)[ci](#page-0-0)[o](#page-1-0)[n](#page-5-0)[al](#page-6-0) [P](#page-0-0)[e](#page-1-0)[ri](#page-13-0)fé[ric](#page-0-0)[a pa](#page-23-0)ra Computadoras Personales (Marzo 1994) K ロト K 御 ト K 君 ト K 君 ト  $298$ 

<span id="page-4-0"></span>Historia y contexto

Conector tipo-D de 25 pines (17 de señal y 8 de GND)

- $\triangleright$  8 líneas de datos
- $\blacktriangleright$  4 líneas de control
- $\blacktriangleright$  5 líneas de estado

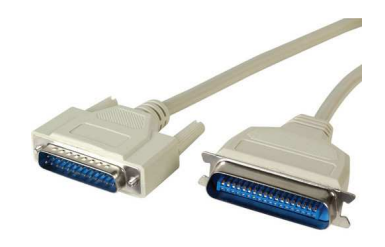

(El estándar IEEE 1284 define tres conectores $^2$  –Tipo A, B, y C–)

<sup>&</sup>lt;sup>2</sup>Female 25 pin D. Female 36 pin Centroni[cs](#page-3-0), mini-Centronics  $\Box \rightarrow \Box \rightarrow \Box \rightarrow \Box \rightarrow \Box$  $QQ$ 

<span id="page-5-0"></span>Historia y contexto

Conector tipo-D de 25 pines (17 de señal y 8 de GND)

- $\triangleright$  8 líneas de datos
- $\blacktriangleright$  4 líneas de control
- $\blacktriangleright$  5 líneas de estado

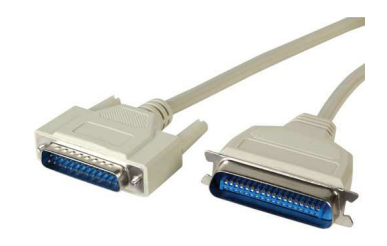

(El estándar IEEE 1284 define tres conectores $^2$  –Tipo A, B, y C–)

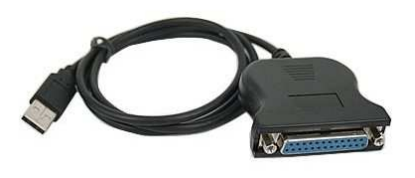

USB/DB25, IEEE 1284 USB/DB36, IEEE 1284 (impresora)

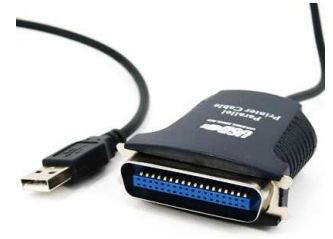

<sup>2</sup>Female 25 pin D. Female 36 pin Centroni[cs](#page-4-0), mini-Centronics  $\Box \rightarrow \Box \rightarrow \Box \rightarrow \Box$  $\Omega$ 

<span id="page-6-0"></span>Comunicación en paralelo

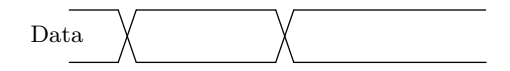

1. Escribir el byte en los bits de datos

(Handshake por SW)

重

### Comunicación en paralelo

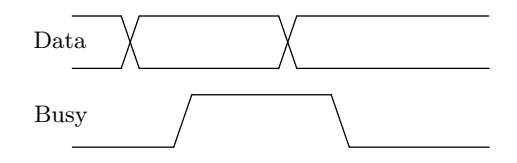

- 1. Escribir el byte en los bits de datos
- 2. Verificar si el dispositivo (impresora u otro) está ocupado

```
(Handshake por SW)
```
重

メロメ メ御き メミメ メミメ

### Comunicación en paralelo

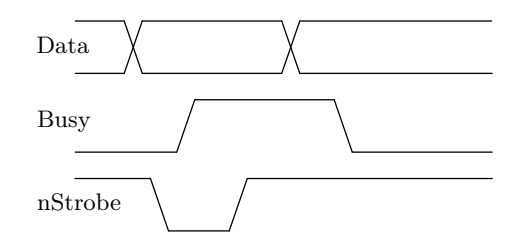

- 1. Escribir el byte en los bits de datos
- 2. Verificar si el dispositivo (impresora u otro) está ocupado
- 3. Poner en nivel bajo la línea Strobe

```
(Handshake por SW)
```
活

### Comunicación en paralelo

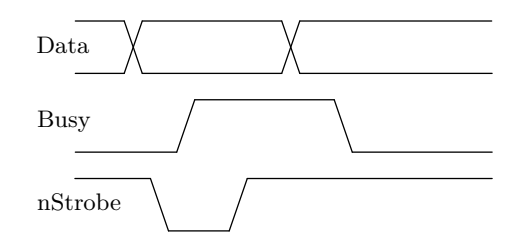

- 1. Escribir el byte en los bits de datos
- 2. Verificar si el dispositivo (impresora u otro) está ocupado
- 3. Poner en nivel bajo la línea Strobe
- 4. Esperar  $5\mu s$  y poner la línea Strobe en nivel alto

(Handshake por SW)

э

### Comunicación en paralelo

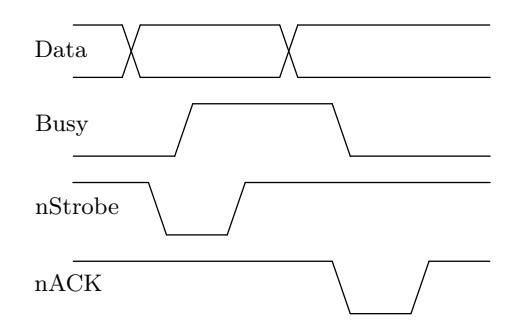

- 1. Escribir el byte en los bits de datos
- 2. Verificar si el dispositivo (impresora u otro) está ocupado
- 3. Poner en nivel bajo la línea Strobe
- 4. Esperar  $5\mu s$  y poner la línea Strobe en nivel alto

(Handshake por SW)

э

**Introducción** Comunicación en paralelo

Los puertos paralelos en modo EPP y ECP realizan el handshake por  $HW \rightarrow$  mayor velocidad de transferencia

重

メロト メタト メミト メミト

# **Introducción** Comunicación en paralelo

Los puertos paralelos en modo EPP y ECP realizan el handshake por  $HW \rightarrow$  mayor velocidad de transferencia

Velocidad de trasferencia de datos

- $\triangleright$  SPP: entre 50 y 150KB/s
- $\blacktriangleright$  EPP & ECP: entre 1 y 2 MB/s

画

メロメ メ御 トメ ミメ メ ミメー

# <span id="page-13-0"></span>**Introducción** Comunicación en paralelo

Los puertos paralelos en modo EPP y ECP realizan el handshake por  $HW \rightarrow$  mayor velocidad de transferencia

Velocidad de trasferencia de datos

- $\blacktriangleright$  SPP: entre 50 y 150KB/s
- $\blacktriangleright$  EPP & ECP: entre 1 y 2 MB/s

El ECP puede adem´as utilizar DMA (Direct Memory Access) y buffers FIFO

メロメ メ御 トメ ミメ メ ミメー

# <span id="page-14-0"></span>Hardware

### Conector y señales

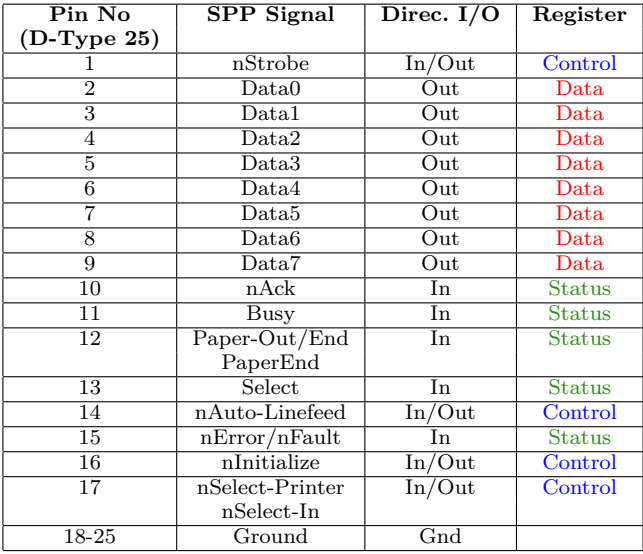

n: significa que la señal es activa en bajo (niveles TTL de t[ens](#page-13-0)ión[\)](#page-13-0).  $\sigma$ 

重

### <span id="page-15-0"></span>Hardware

Direcciones de puertos y registros

#### Direcciones de los puertos

- ► 0x3BC-0x3BF: Antiguos puertos paralelos incluidos en placas de video (luego en motherboard).
- $\triangleright$  0x378-0x37F: Dirección usual para LPT1<sup>a</sup>
- $\triangleright$  0x278-0x27F: Dirección usual para LPT2

*<sup>a</sup>*LPT: Line PrinTing Device

メロメ メ御き メミメ メミメ

## Hardware

Direcciones de puertos y registros

### Direcciones de los puertos

- $\triangleright$  0x3BC-0x3BF: Antiguos puertos paralelos incluidos en placas de video (luego en motherboard).
- $\triangleright$  0x378-0x37F: Dirección usual para LPT1<sup>a</sup>
- $\triangleright$  0x278-0x27F: Dirección usual para LPT2

*<sup>a</sup>*LPT: Line PrinTing Device

#### Registros

- $\triangleright$  Base+0: Registro de Datos (Lectura/Escritura)
- $\triangleright$  Base+1: Registro de Estado (Lectura)
- $\triangleright$  Base+2: Registro de Control (Escritura)
- $\triangleright$  Base+3/7: Registros Varios (para distintas implementaciones)

Registros

#### **Registro de datos**

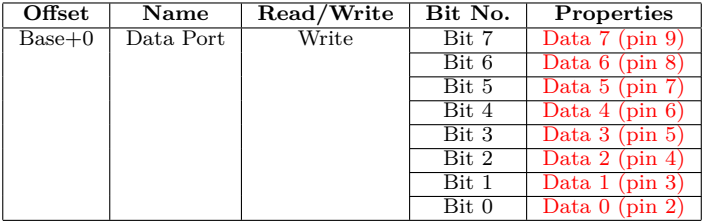

Registro de **escritura** (si se realiza una lectura se leerá el último byte escrito).

重

イロト イ部 トイモト イモドー

Registros

#### **Registro de estado**

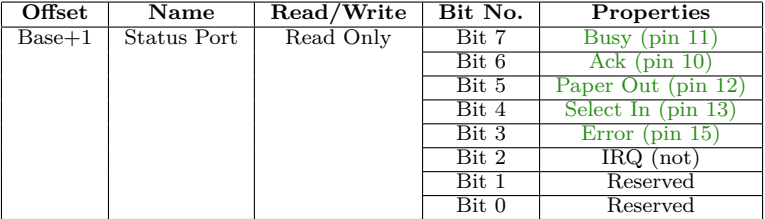

Registro de **solo lectura**, cualquier dato que se escriba será ignorado.

重

イロト イ団 トメ 差 トメ 差 トー

Registros

#### **Registro de control**

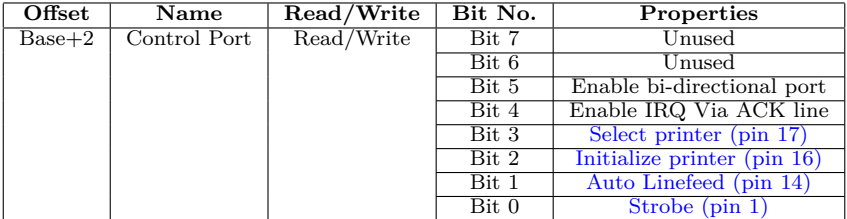

重

メロト メタト メミト メミト

# Programación

Programación en GNU/Linux:

- ► Utilizando las funciones: inb y outb (permisos), o bien
- mediante manejo de archivos: /dev/lp0, /dev/lp1, ... (disp. de caracteres)

画

イロト イ部 トメ きょ メ きょう

## Programación

Programación en GNU/Linux:

- ► Utilizando las funciones: inb y outb (permisos), o bien
- $\triangleright$  mediante manejo de archivos: /dev/lp0, /dev/lp1, ... (disp. de caracteres)

```
1 # include <stdio.h>
2 # include <stdlib.h>
3 # include <sys/io.h>
4
5 # define BASE 0x378 // LPT1
6
7
8 int main( void )
9 {
10 if( ioperm(BASE , 1, 1))
11 fprintf (stderr, "Couldn't<sub>u</sub>open<sub>u</sub>parallel<sub>u</sub>port"), exit (1);
12
13 outb (255 , BASE ); // Set all pins hi
14 sleep (5);
15 outb (0, BASE ); // Set all pins lo
16
17 return 0;
18 }
```
B.

イロト イ押 トイモト イモト

### Programación

Programación en GNU/Linux:

- ► Utilizando las funciones: inb y outb (permisos), o bien
- $\triangleright$  mediante manejo de archivos: /dev/lp0, /dev/lp1, ... (disp. de caracteres)

```
1 #include <fcntl.h>
2 # include <unistd.h>
3
4 int main (void)
5 {
6 char data = '0';
7 int fd = open("/dev/lp0", 0 WRONLY);
8
9 if (fd < 0)
10 return -1;
11
12 /* Write data port lines */
13 write(fd, &data, 1);
14
15 \csc(fd):
16 return 0;
17 }
```
G.

イロト イ部 トイモト イモト

# <span id="page-23-0"></span>Bibliografía

- ◮ *Parallel Port Complete. Programming, Interfacing, & Using the PC's Parallel Printer Port*, Jan Axelson (Book)
- ◮ *Interfacing the Standard Parallel Port* –SPP– (web)
- ◮ *Interfacing the Enhanced Parallel Port* –EPP– (web)
- ◮ *Interfacing the Extended Capabilities Parallel Port* –ECP– (web)

イロト イ部 トメ きょ メ きょう